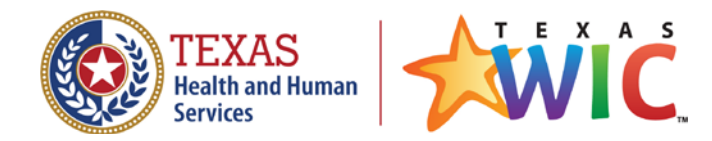

## **Request to Add a UPC(s) to the WIC Authorized Product List (APL)**

Instructions:

- 1. Complete this form for the item being requested to be added to the APL. For multiple items, attach a list or spreadsheet with the required information.
- 2. Include a picture of the item label(s). The picture must be clear, showing the following:
	- Item Name
	- Size
	- UPC Barcode
	- Ingredients
	- Nutrition Facts

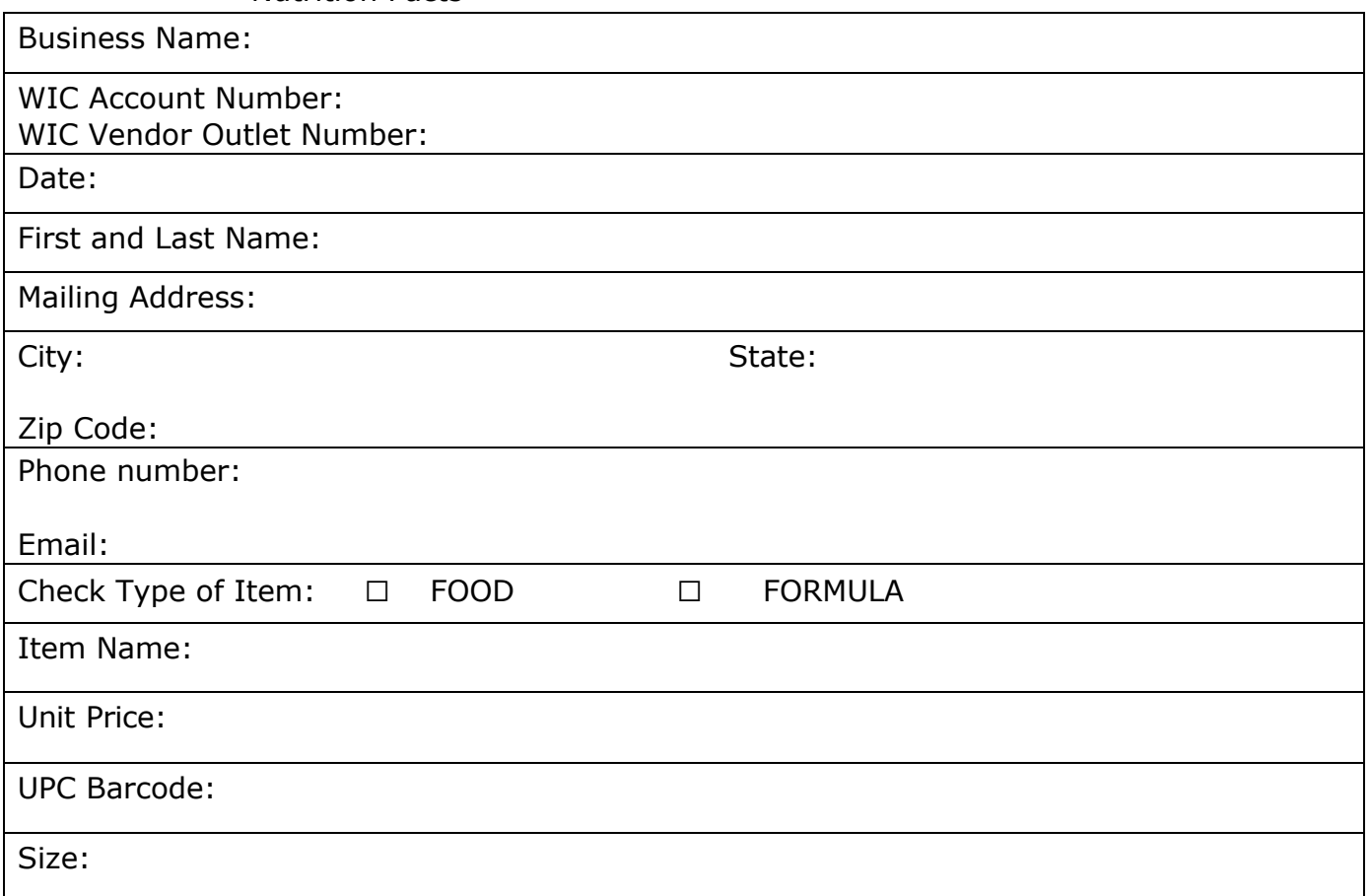

## **Submit form and item label via fax or email to:**

Attention: UPC Department Fax: 512-341-4422 Email: [WICUPC@hhs.texas.gov](mailto:WICUPC@hhs.texas.gov)

**Questions:** Call the UPC Department at **512-341-4439 or 800-252-9629, ext 4439** or email [WICUPC@hhs.texas.gov](mailto:WICUPC@hhs.texas.gov).